# Package 'aod'

April 2, 2022

<span id="page-0-0"></span>Version 1.3.2

Date 2012-04-10

Title Analysis of Overdispersed Data

Author Matthieu Lesnoff <matthieu.lesnoff@cirad.fr> and Renaud Lancelot <renaud.lancelot@cirad.fr>

Maintainer Renaud Lancelot <renaud.lancelot@cirad.fr>

**Depends**  $R$  ( $>= 2.10$ ), methods, stats

Suggests MASS, boot, lme4

Description Provides a set of functions to analyse overdispersed counts or proportions. Most of the methods are

already available elsewhere but are scattered in different packages. The proposed functions should be considered as complements to more sophisticated methods such as generalized estimating equations (GEE) or generalized linear mixed effect models (GLMM).

License GPL  $(>= 2)$ 

URL <https://cran.r-project.org/package=aod>

LazyData yes Encoding latin1 Repository CRAN Date/Publication 2022-04-02 06:15:40 UTC NeedsCompilation no

# R topics documented:

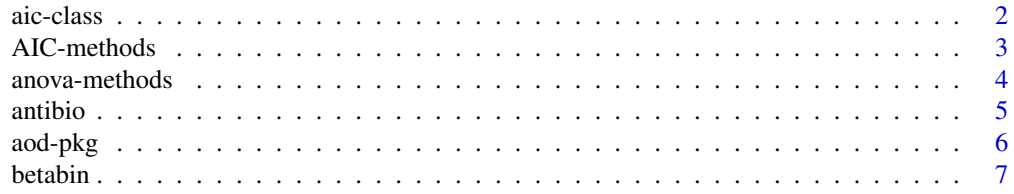

<span id="page-1-0"></span>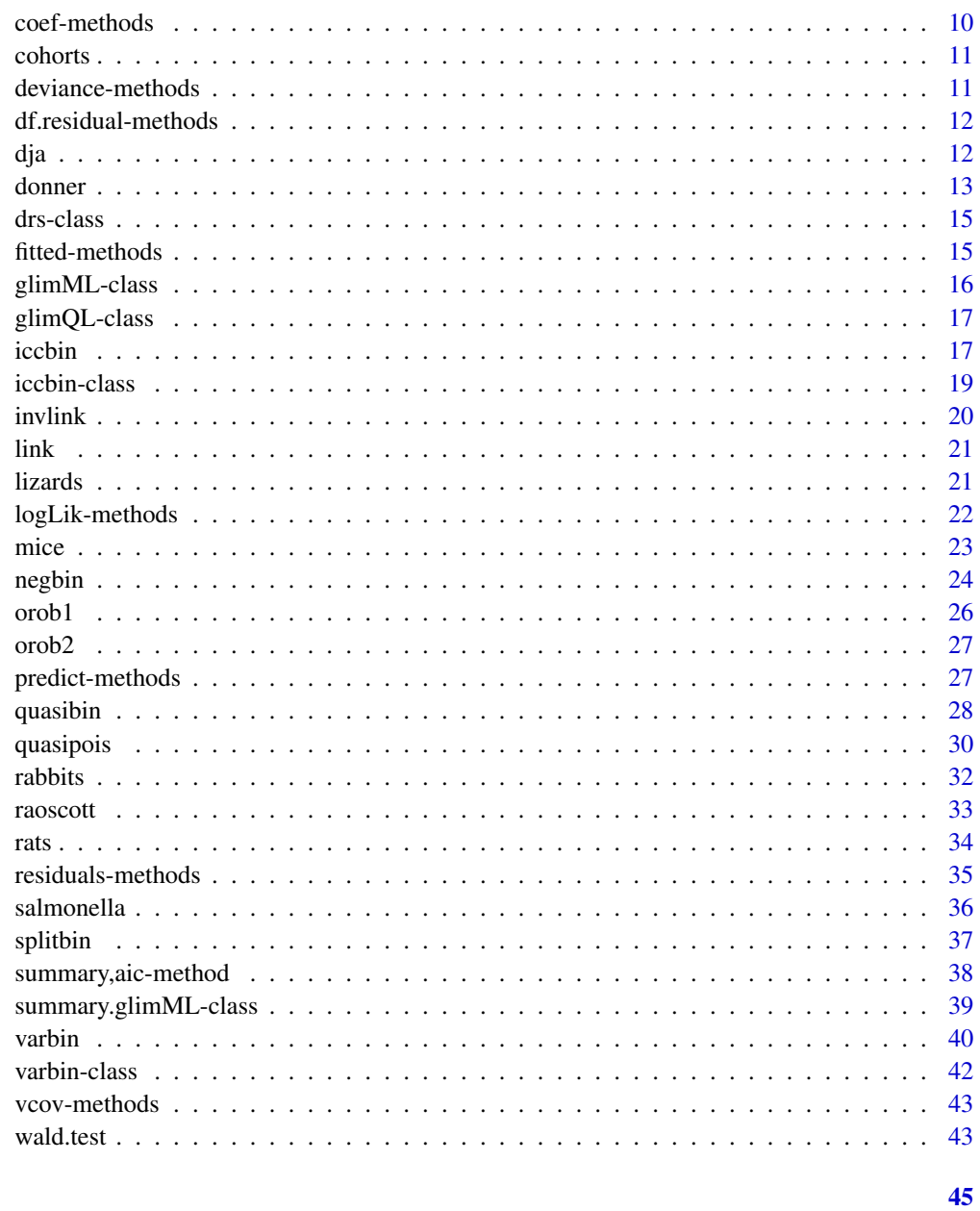

# **Index**

aic-class

Representation of Objects of Formal Class "aic"

# Description

Representation of the output of function AIC.

#### <span id="page-2-0"></span>AIC-methods 3

# Slots

istats A data frame with 3 columns describing the models indicated by the row names:

- dfnumber of parameters in the model,
- AICAkaike information criterion for the model (see [AIC](#page-0-0)),
- AICcsmall-sample corrected Akaike information criterion for the model (see [AIC](#page-0-0)).

#### Methods

```
summary signature(object = "aic")
show signature(object = "aic")
```
# AIC-methods *Akaike Information Criteria*

#### Description

Extracts the Akaike information criterion (AIC) and the corrected AIC (AICc) from fitted models of formal class "glimML" and possibly computes derived statistics.

#### Usage

## S4 method for signature 'glimML'  $AIC(object, ..., k = 2)$ 

#### Arguments

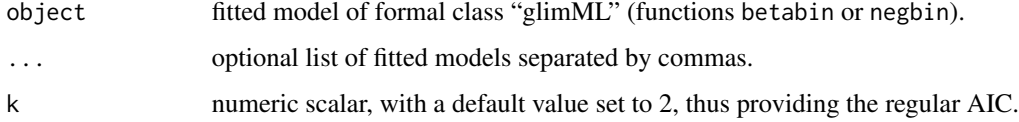

# Details

 $AIC = -2 \log-1$ ikelihood + 2 \*  $n_{par}$ , where  $n_{par}$  represents the number of parameters in the fitted model.

 $AICc = AIC + 2*n_{par} * (n_{par} + 1)/(n_{obs} - n_{par} + 1)$ , where  $n_{obs}$  is the number of observations used to compute the log-likelihood. It should be used when the number of fitted parameters is large compared to sample size, i.e., when  $n_{obs}/n_{par} < 40$  (Hurvich and Tsai, 1995).

#### Methods

glimML Extracts the AIC and AICc from models of formal class "glimML", fitted by functions betabin and negbin.

#### <span id="page-3-0"></span>References

Burnham, K.P., Anderson, D.R., 2002. *Model selection and multimodel inference: a practical information-theoretic approach*. New-York, Springer-Verlag, 496 p. Hurvich, C.M., Tsai, C.-L., 1995. *Model selection for extended quasi-likelihood models in small*

*samples*. Biometrics, 51 (3): 1077-1084.

# See Also

Examples in [betabin](#page-6-1) and see [AIC](#page-0-0) in package stats.

anova-methods *Likelihood-Ratio Tests for Nested ML Models*

#### Description

Performs likelihood-ratio tests on nested models. Currently, one method was implemented for betabinomial models (betabin) or negative-binomial models (negbin).

# Usage

```
## S4 method for signature 'glimML'
anova(object, ...)
```
#### Arguments

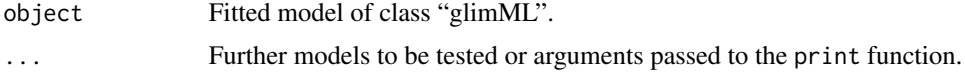

# Details

The anova method for models of formal class "glimML" needs at least 2 nested models of the same type (either beta-binomial or negative-binomial models: they cannot be mixed). The quantity of interest is the deviance difference between the compared models: it is a log-likelihood ratio statistic. Under the null hypothesis that 2 nested models fit the data equally well, the deviance difference has an approximate  $\chi^2$  distribution with degrees of freedom = the difference in the number of parameters between the compared models (Mc Cullagh and Nelder, 1989).

#### Value

An object of formal class "anova.glimML" with 3 slots:

models A vector of character strings with each component giving the name of the models and the formulas for the fixed and random effects.

#### <span id="page-4-0"></span>antibio 5

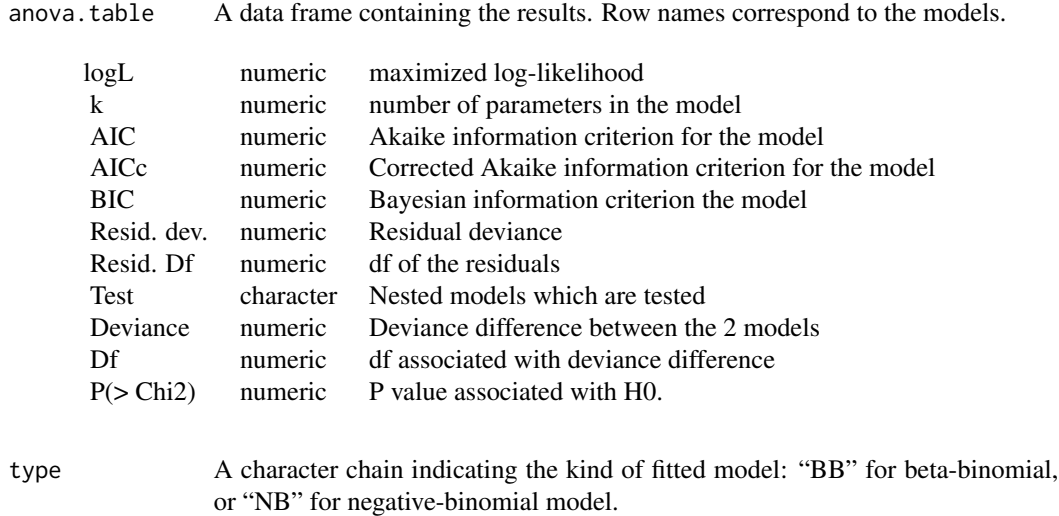

#### Warning

The comparison between 2 or more models will only be valid if they are fitted to the same data set.

#### References

McCullagh, P., Nelder, J.A., 1989. *Generalized linear models*. London, Chapman & Hall, 511 p. See Appendix C. Likelihood ratio statistics, p. 476-478.

#### See Also

[anova.glm](#page-0-0), [AIC](#page-0-0)

# Examples

```
data(orob2)
# likelihood ratio test for the effect of root
fm1 \leftarrow betabin(cbind(y, n - y) \sim seed, \sim 1, data = orob2)
fm2 <- betabin(cbind(y, n - y) ~ seed + root, ~ 1, data = orob2)
anova(fm1, fm2)
```
antibio *Antibiotics against Shipping Fever in Calves*

# Description

Hypothetical drug trial to compare the effect of four antibiotics against Shipping fever in calves (Shoukri and Pause, 1999, Table 3.11).

#### <span id="page-5-0"></span>Usage

data(antibio)

#### Format

A data frame with 24 observations on the following 3 variables.

treatment A factor with levels 1, 2, 3 and 4

n A numeric vector: the number of treated animals within a two-week period.

y A numeric vector: the number of deaths at the end of the two weeks.

#### References

Shoukri, M.M., Pause, C.A., 1999, 2nd ed. *Statistical methods for health sciences*. CRC Press, London.

aod-pkg *Analysis of Overdispersed Data*

#### Description

This package provides a set of functions to analyse overdispersed counts or proportions. Most of the methods are already available elsewhere but are scattered in different packages. The proposed functions should be considered as complements to more sophisticated methods such as generalized estimating equations (GEE) or generalized linear mixed effect models (GLMM).

# Details

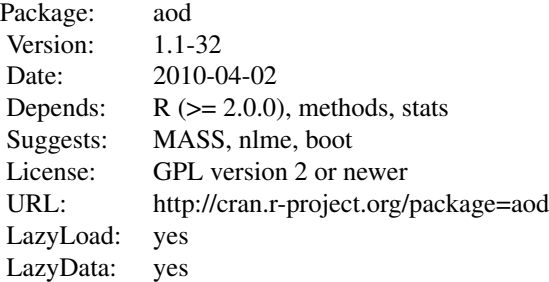

#### Index :

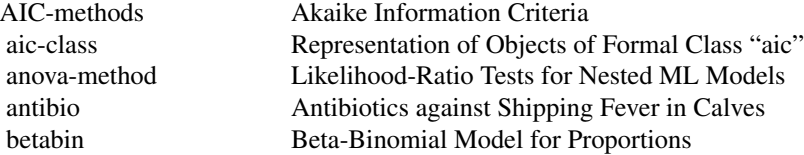

#### <span id="page-6-0"></span>betabin 7

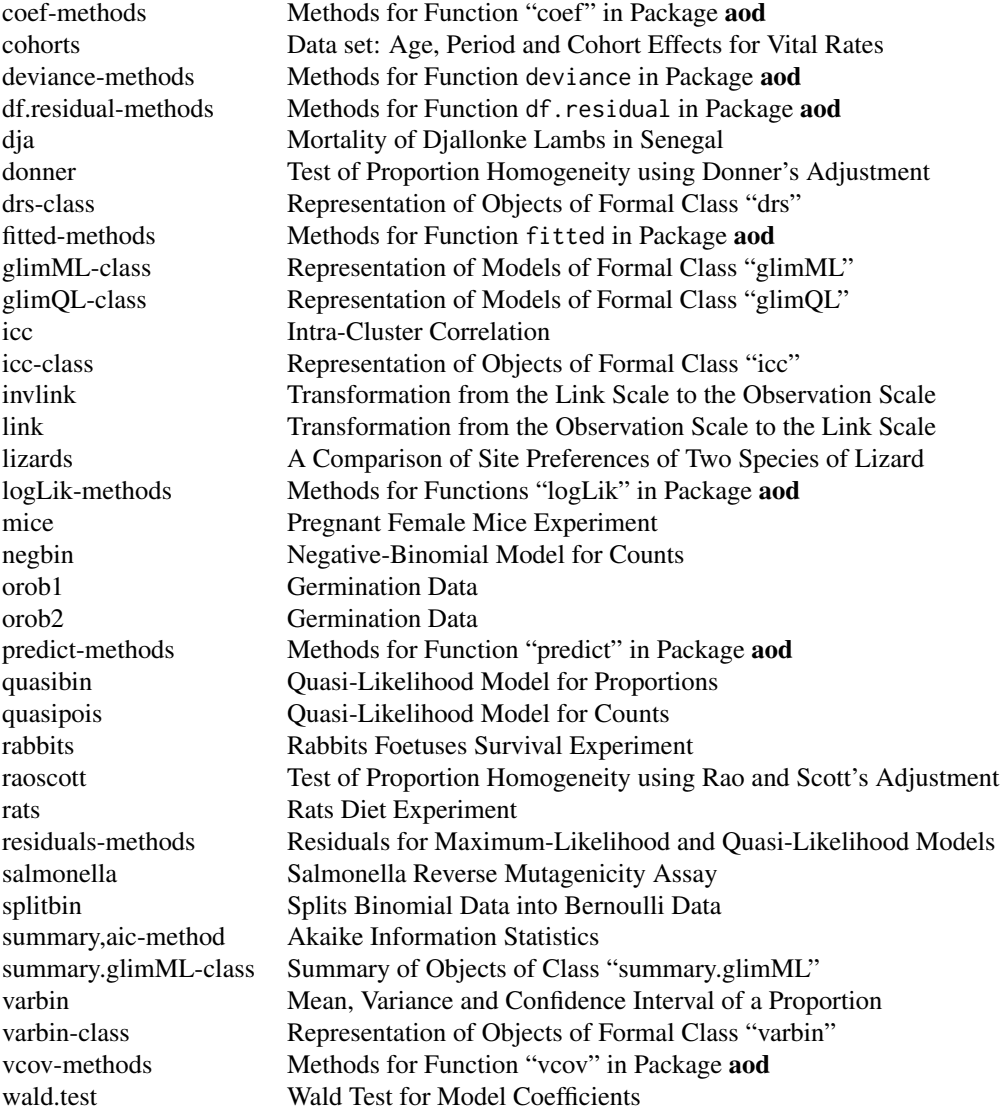

# Author(s)

Matthieu Lesnoff <matthieu.lesnoff@cirad.fr> and Renaud Lancelot <renaud.lancelot@cirad.fr> Maintainer: Renaud Lancelot

<span id="page-6-1"></span>betabin *Beta-Binomial Model for Proportions*

<span id="page-7-0"></span>Fits a beta-binomial generalized linear model accounting for overdispersion in clustered binomial data  $(n, y)$ .

# Usage

```
betabin(formula, random, data, link = c("logit", "cloglog"), phi.ini = NULL,
        warnings = FALSE, na.action = na.omit, fixpar = list(),
        hessian = TRUE, control = list(maxit = 2000), ...)
```
# Arguments

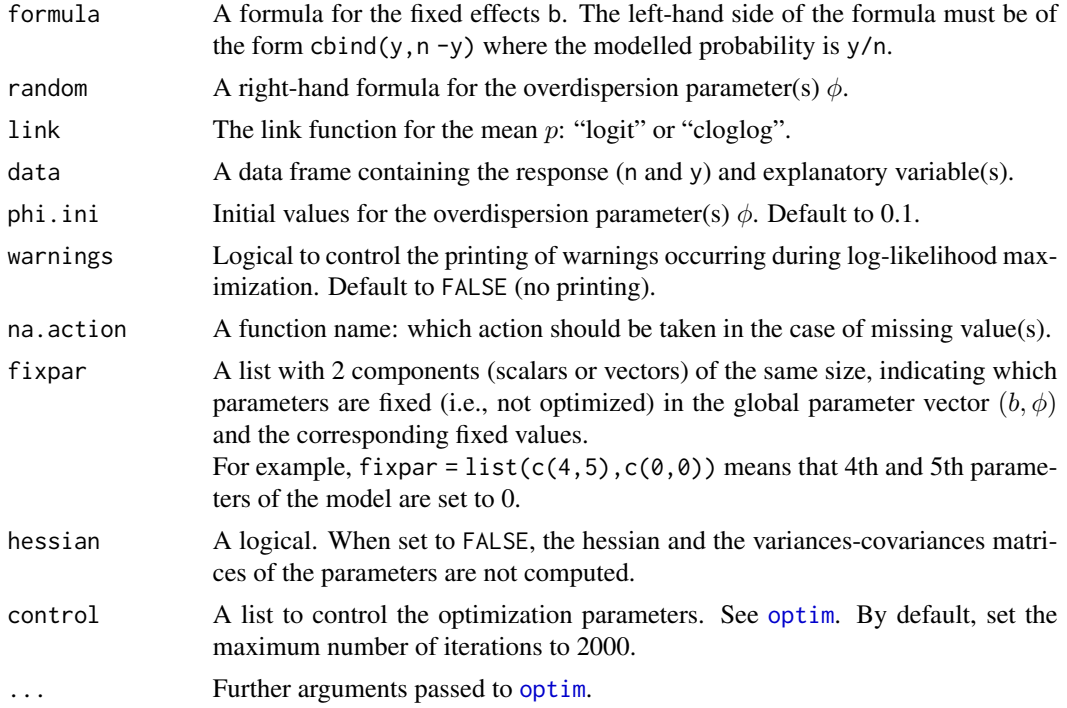

### Details

For a given cluster  $(n, y)$ , the model is:

 $y \mid \lambda \sim Binomial(n, \lambda)$ 

with  $\lambda$  following a Beta distribution  $Beta(a1, a2)$ . If  $B$  denotes the beta function, then:

$$
P(\lambda) = \frac{\lambda^{a1 - 1} * (1 - \lambda)^{a2 - 1}}{B(a1, a2)}
$$

$$
E[\lambda] = \frac{a1}{a1 + a2}
$$

<span id="page-8-0"></span>betabin 9

$$
Var[\lambda] = \frac{a1 * a2}{(a1 + a2 + 1) * (a1 + a2)^2}
$$

The marginal beta-binomial distribution is:

$$
P(y) = \frac{C(n, y) * B(a1 + y, a2 + n - y)}{B(a1, a2)}
$$

The function uses the parameterization  $p = \frac{a_1}{a_1 + a_2} = h(Xb) = h(\eta)$  and  $\phi = \frac{1}{a_1 + a_2 + 1}$ , where h is the inverse of the link function (logit or complementary log-log),  $X$  is a design-matrix,  $b$  is a vector of fixed effects,  $\eta = Xb$  is the linear predictor and  $\phi$  is the overdispersion parameter (i.e., the intracluster correlation coefficient, which is here restricted to be positive).

The marginal mean and variance are:

$$
E[y] = n * p
$$
  
 
$$
Var[y] = n * p * (1 - p) * [1 + (n - 1) * \phi]
$$

The parameters b and  $\phi$  are estimated by maximizing the log-likelihood of the marginal model (using the function optim). Several explanatory variables are allowed in b, only one in  $\phi$ .

#### Value

An object of formal class "glimML": see [glimML-class](#page-15-1) for details.

#### Author(s)

Matthieu Lesnoff <matthieu.lesnoff@cirad.fr>, Renaud Lancelot <renaud.lancelot@cirad.fr>

#### References

Crowder, M.J., 1978. *Beta-binomial anova for proportions*. Appl. Statist. 27, 34-37.

Griffiths, D.A., 1973. *Maximum likelihood estimation for the beta-binomial distribution and an application to the household distribution of the total number of cases of disease*. Biometrics 29, 637-648.

Prentice, R.L., 1986. *Binary regression using an extended beta-binomial distribution, with discussion of correlation induced by covariate measurement errors*. J.A.S.A. 81, 321-327.

Williams, D.A., 1975. *The analysis of binary responses from toxicological experiments involving reproduction and teratogenicity*. Biometrics 31, 949-952.

#### See Also

[glimML-class](#page-15-1), [glm](#page-0-0) and [optim](#page-0-0)

# Examples

```
data(orob2)
fm1 \leftarrow betabin(cbind(y, n - y) \sim seed, \sim 1, data = orob2)
fm2 <- betabin(cbind(y, n - y) ~ seed + root, ~ 1, data = orob2)
fm3 <- betabin(cbind(y, n - y) ~ seed * root, ~ 1, data = orob2)
# show the model
fm1; fm2; fm3
# AIC
AIC(fm1, fm2, fm3)
```

```
summary(AIC(fm1, fm2, fm3), which = "AICc")
# Wald test for root effect
wald.test(b = \text{coef}(\text{fm3}), Sigma = vcov(fm3), Terms = 3:4)
# likelihood ratio test for root effect
anova(fm1, fm3)
# model predictions
New <- expand.grid(seed = levels(orob2$seed),
                   root = levels(orob2$root))
data.frame(New, predict(fm3, New, se = TRUE, type = "response"))
# Djallonke sheep data
data(dja)
betabin(cbind(y, n - y) \sim group, \sim 1, dja)
# heterogeneous phi
betabin(cbind(y, n - y) \sim group, \sim group, dja,
        control = list(maxit = 1000)# phi fixed to zero in group TREAT
betabin(cbind(y, n - y) \sim group, \sim group, dja,
  fixpar = list(4, 0))
# glim without overdispersion
summary(glm(cbind(y, n - y) ~ group,
 family = binomial, data = dja))
# phi fixed to zero in both groups
betabin(cbind(y, n - y) \sim group, \sim group, dja,
  fixpar = list(c(3, 4), c(0, 0)))
```
coef-methods *Methods for Function "coef" in Package "aod"*

#### **Description**

Extract the fixed-effect coefficients from fitted objects.

# Methods

ANY Generic function: see [coef](#page-0-0).

- glimML Extract the estimated fixed-effect coefficients from objects of formal class "glimML". Presently, these objects are generated by functions betabin and negbin.
- glimQL Extract the estimated fixed-effect coefficients from objects of formal class "glimQL". Presently, these objects are generated by functions quasibin and quasipois.

<span id="page-9-0"></span>

<span id="page-10-0"></span>

Number of prostate cancer deaths and midperiod population for nonwhites in the USA by age and period. The cohort index k is related to age and period indices (i and j, respectively) by  $k = j+1-i$ , where  $I = max(i)$  (Holford, 1983, Table 2).

#### Usage

data(cohorts)

# Format

A data frame with 49 observations on the following 4 variables.

period A factor with levels 1935-, 1940-, ..., 1965-.

age A factor with levels 50-, 55-, . . . , 80-.

y Numeric: the number of prostate cancer deaths.

n Numeric: the midperiod population size.

#### References

Holford, T.R., 1983. *The estimation of age, period and cohort effects for vital rates*. Biometrics 39, 311-324.

deviance-methods *Methods for Function "deviance" in Package "aod"*

#### Description

Extracts the deviance fitted models.

#### Methods

ANY Generic function: see [deviance](#page-0-0).

glimML Extracts the deviance from models fitted by betabin or negbin.

<span id="page-11-0"></span>df.residual-methods *Methods for Function "df.residual" in Package "aod"*

#### Description

Computes the number of degrees of freedom of the residuals from fitted objects.

# Methods

ANY Generic function: see [df.residual](#page-0-0).

glimML Computes the df of residuals for models fitted by betabin or negbin.

glimQL Computes the df of residuals for models fitted by quasibin or quasipois.

dja *Mortality of Djallonke Lambs in Senegal*

#### Description

Field trial to assess the effect of ewes deworming (prevention of gastro-intestinal parasitism) on the mortality of their offspring (age  $\lt 1$  year). This data set is extracted from a large database on small ruminants production and health in Senegal (Lancelot et al., 1998). Data were collected in a sample of herds in Kolda (Upper Casamance, Senegal) during a multi-site survey (Faugère et al., 1992). See also the references below for a presentation of the follow-up survey (Faugère and Faugère, 1986) and a description of the farming systems (Faugère et al., 1990).

#### Usage

data(dja)

#### Format

A data frame with 21 observations on the following 4 variables.

group a factor with 2 levels: CTRL and TREAT, indicating the treatment.

village a factor indicating the village of the herd.

herd a factor indicating the herd.

n a numeric vector: the number of animals exposed to mortality.

trisk a numeric vector: the exposition time to mortality (in year).

y a numeric vector: the number of deaths.

#### <span id="page-12-0"></span>donner and the state of the state of the state of the state of the state of the state of the state of the state of the state of the state of the state of the state of the state of the state of the state of the state of the

#### References

Faugère, O., Faugère, B., 1986. *Suivi de troupeaux et contrôle des performances individuelles des petits ruminants en milieu traditionnel africain. Aspects méthodologiques.* Rev. Elev. Méd. vét. Pays trop., 39 (1): 29-40.

Faugère, O., Dockès, A.-C., Perrot, C., Faugère, B., 1990. *L'élevage traditionnel des petits ruminants au Sénégal. I. Pratiques de conduite et d'exploitation des animaux chez les éleveurs de la région de Kolda.* Revue Elev. Méd. vét. Pays trop. 43: 249-259.

Faugère, O., Tillard, E., Faugère, B., 1992. *Prophylaxie chez les petits ruminants au Sénégal : régionalisation d'une politique nationale de protection sanitaire*. In: B. Rey, S. H. B. Lebbie, L. Reynolds (Ed.), First biennial conference of the African Small Ruminant Research Network, ILCA, 1990, ILRAD, Nairobi, pp. 307-314.

Lancelot, R., Faye, B., Juanès, X., Ndiaye, M., Pérochon, L., Tillard, E., 1998. *La base de données BAOBAB: un outil pour modéliser la production et la santé des petits ruminants dans les systèmes d'élevage traditionnels au Sénégal.* Revue Elev. Méd. vét. Pays trop., 51 (2): 135-146.

<span id="page-12-1"></span>donner *Test of Proportion Homogeneity using Donner's Adjustment*

### Description

Tests the homogeneity of proportions between I groups (H0:  $p_1 = p_2 = ... = p_I$ ) from clustered binomial data  $(n, y)$  using the adjusted  $\chi^2$  statistic proposed by Donner (1989).

#### Usage

donner(formula = NULL, response = NULL, weights =  $NULL$ , group =  $NULL$ , data,  $C = NULL$ 

#### Arguments

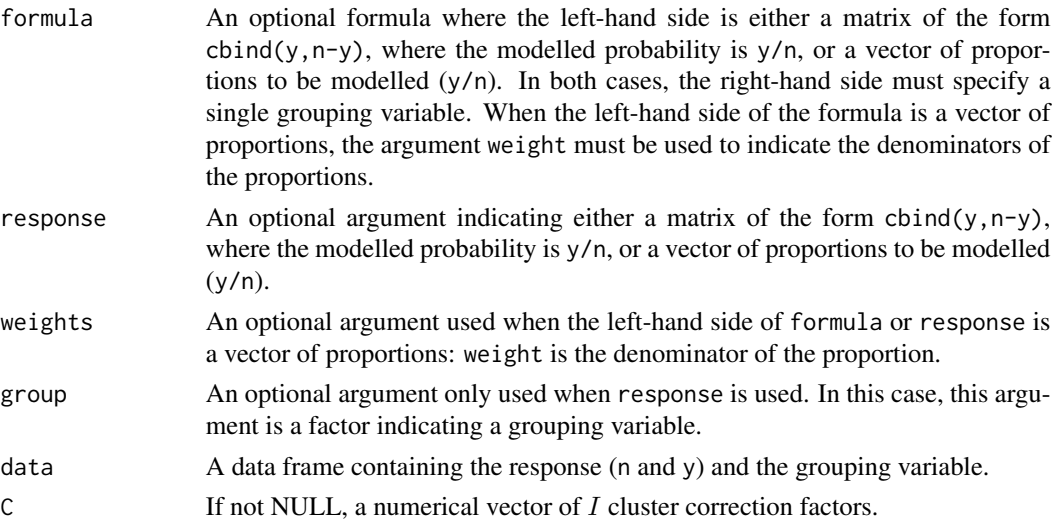

#### <span id="page-13-0"></span>Details

The  $\chi^2$  statistic is adjusted with the correction factor  $C_i$  computed in each group i. The test statistic is given by:

$$
X^{2} = \sum_{i} \frac{(y_{i} - n_{i} \ast p)^{2}}{C_{i} \ast n_{i} \ast p \ast (1 - p)}
$$

where  $C_i = 1 + (nA_i - 1) * \rho$ ,  $nA_i$  is a scalar depending on the cluster sizes, and rho is the ANOVA estimate of the intra-cluster correlation, assumed common across groups (see Donner, 1989 or Donner et al., 1994). The statistic is compared to a  $\chi^2$  distribution with  $I-1$  degrees of freedom. Fixed correction factors can be specified with the argument C.

# Value

An object of formal class "drs": see [drs-class](#page-14-1) for details. The slot tab provides the proportion of successes and the correction factor for each group.

#### Author(s)

Matthieu Lesnoff <matthieu.lesnoff@cirad.fr>, Renaud Lancelot <renaud.lancelot@cirad.fr>

#### References

Donner, A., 1989. *Statistical methods in ophthalmology: an adjusted chi-squared approach*. Biometrics 45, 605-611.

Donner, A., 1993. *The comparison of proportions in the presence of litter effects*. Prev. Vet. Med. 18, 17-26.

Donner, A., Eliasziw, M., Klar, N., 1994. *A comparison of methods for testing homogeneity of proportions in teratologic studies*. Stat. Med. 13, 1253-1264.

#### See Also

[chisq.test](#page-0-0), [raoscott](#page-32-1), [drs-class](#page-14-1)

#### Examples

```
data(rats)
donner(formula = cbind(y, n - y) \sim group, data = rats)
donner(formula = y/n \sim group, weights = n, data = rats)
donner(response = cbind(y, n - y), group = group, data = rats)
donner(response = y/n, weights = n, group = group, data = rats)
# standard test
donner(cbind(y, n - y) ~ group, data = rats, C = c(1, 1))
data(antibio)
donner(cbind(y, n - y) \sim treatment, data = antibio)
```
<span id="page-14-1"></span><span id="page-14-0"></span>

Representation of the output of functions donner and raoscott.

# Objects from the Class

Objects can be created by calls of the form  $new("drs", \ldots)$  or, more commonly, via the donner or raoscott functions.

#### Slots

CALL The call of the function.

- tab A data frame containing test information. The content of the data frame depends on the type of the function which generated it.
- rho The ANOVA estimate of the intra-cluster correlation (function donner).
- X2 The adjusted  $\chi^2$  statistic.

#### Methods

[donner](#page-12-1) signature(object = "drs"): see donner.

[raoscott](#page-32-1) signature(object = "drs"): see raoscott.

fitted-methods *Methods for Function "fitted" in Package "aod"*

#### Description

Extracts the fitted values from models.

# Methods

ANY Generic function: see [fitted](#page-0-0).

- glimML Extract the fitted values from models of formal class "glimML", presently generated by functions betabin and negbin.
- glimQL Extract the fitted values from models of formal class "glimQL", presently generated by functions quasibin and quasibin.

<span id="page-15-1"></span><span id="page-15-0"></span>

Representation of models of formal class "glimML" fitted by maximum-likelihood method.

#### Objects from the Class

Objects can be created by calls of the form  $new("glimML", \ldots)$  or, more commonly, via the functions betabin or negbin.

#### **Slots**

CALL The call of the function.

- link The link function used to transform the mean: "logit", "cloglog" or "log".
- method The type of fitted model: "BB" for beta-binomial and "NB" for negative-binomial models.

formula The formula used to model the mean.

random The formula used to model the overdispersion parameter  $\phi$ .

data Data set to which model was fitted. Different from the original data in case of missing value(s).

param The vector of the ML estimated parameters b and  $\phi$ .

varparam The variance-covariance matrix of the ML estimated parameters b and  $\phi$ .

fixed.param The vector of the ML estimated fixed-effect parameters  $b$ .

random.param The vector of the ML estimated random-effect (correlation) parameters  $\phi$ .

logL The log-likelihood of the fitted model.

logL.max The log-likelihood of the maximal model (data).

dev The deviance of the model, i.e.,  $-2 \times (logL - logL)$ .max).

df.residual The residual degrees of freedom of the fitted model.

nbpar The number of **estimated** parameters, i.e., nbpar = total number of parameters - number of fixed parameters. See argument fixpar in [betabin](#page-6-1) or [negbin](#page-23-1).

iterations The number of iterations performed in optim.

code An integer (returned by optim) indicating why the optimization process terminated.

- 1 Relative gradient is close to 0, current iterate is probably solution.
- 2 Successive iterates within tolerance, current iterate is probably solution.
- 3 Last global step failed to locate a point lower than estimate. Either estimate is an approximate local minimum of the function or steptol is too small.
- 4 Iteration limit exceeded.
- 5 Maximum step size stepmax exceeded 5 consecutive times. Either the function is unbounded below, becomes asymptotic to a finite value from above in some direction or stepmax is too small.

<span id="page-16-0"></span>msg Message returned by optim.

singular.hessian Logical: true when fitting provided a singular hessian, indicating an overparamaterized model.

param.ini The initial values provided to the ML algorithm.

na.action A function defining the action taken when missing values are encountered.

<span id="page-16-2"></span>glimQL-class *Representation of Models of Formal Class "glimQL"*

#### Description

Representation of models of formal class "glimQL" fitted by quasi-likelihood method.

#### Objects from the Class

Objects can be created by calls of the form new ("glimQL", ...) or, more commonly, via the quasibin or quasipois functions.

#### Slots

CALL The call of the function.

fm A fitted model of class "glm".

phi The overdispersion parameter.

#### Methods

show signature(object = "glimQL"): Main results of "glimQL" models.

<span id="page-16-1"></span>iccbin *Intra-Cluster Correlation for Binomial Data*

#### Description

This function calculates point estimates of the intraclass correlation  $\rho$  from clustered binomial data  $(n_1, y_1), (n_2, y_2), ..., (n_K, y_K)$  (with K the number of clusters), using a 1-way random effect model. Three estimates, following methods referred to as "A", "B" and "C" in Goldstein et al. (2002), can be obtained.

#### Usage

```
iccbin(n, y, data, method = c("A", "B", "C"), nAGQ = 1, M = 1000)
```
#### Arguments

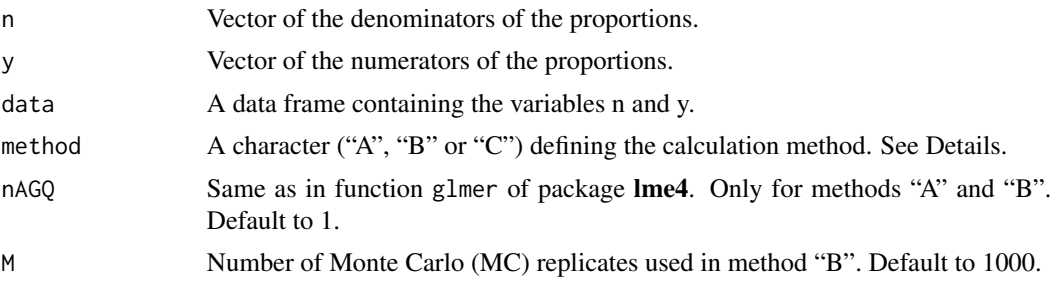

# Details

Before computations, the clustered data are split into binary (0/1) observations  $y_{ij}$  (obs. j in cluster  $i)$ . The calculation methods are described in Goldstein et al. (2002). Methods "A" and "B" assume a 1-way generalized linear mixed model, and method "C" a 1-way linear mixed model. For "A" and "B", function iccbin uses the logistic binomial-Gaussian model:

$$
y_{ij}|p_{ij} \sim Bernoulli(p_{ij}),
$$
  

$$
logit(p_{ij}) = b_0 + u_i,
$$

where  $b_0$  is a constant and  $u_i$  a cluster random effect with  $u_i \sim N(0, s_u^2)$ . The ML estimate of the variance component  $s_u^2$  is calculated with the function glmer of package lme4. The intraclass correlation  $\rho = Corr[y_{ij}, y_{ij}]$  is then calculated with a first-order model linearization around  $E[u_i] = 0$  in method "A", and with Monte Carlo simulations in method "B".

For "C", function iccbin provides the common ANOVA (moments) estimate of  $\rho$ . For details, see for instance Donner (1986), Searle et al. (1992) or Ukoumunne (2002).

# Value

An object of formal class "iccbin", with 3 slots:

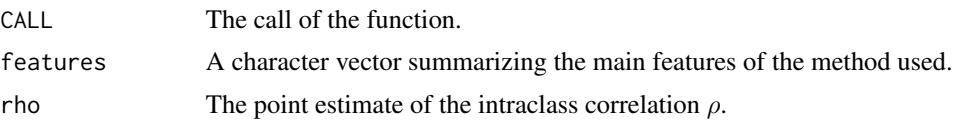

#### Author(s)

Matthieu Lesnoff <matthieu.lesnoff@cirad.fr>, Renaud Lancelot <renaud.lancelot@cirad.fr>

#### References

Donner A., 1986, *A review of inference procedures for the intraclass correlation coefficient in the one-way random effects model*. International Statistical Review 54, 67-82. Searle, S.R., Casella, G., McCulloch, C.E., 1992. *Variance components*. Wiley, New York. Ukoumunne, O. C., 2002. *A comparison of confidence interval methods for the intraclass correlation coefficient in cluster randomized trials*. Statistics in Medicine 21, 3757-3774. Golstein, H., Browne, H., Rasbash, J., 2002. *Partitioning variation in multilevel models*. Understanding Statistics 1(4), 223-231.

<span id="page-18-0"></span>iccbin-class 19

# See Also

[iccbin-class](#page-18-1), [glmer](#page-0-0)

# Examples

```
data(rats)
tmp <- rats[rats$group == "TREAT", ]
# A: glmm (model linearization)
iccbin(n, y, data = tmp, method = "A")iccbin(n, y, data = tmp, method = "A", nAGQ = 10)# B: glmm (Monte Carlo)
iccbin(n, y, data = tmp, method = "B")iccbin(n, y, data = tmp, method = "B", nAGQ = 10, M = 1500)# C: lmm (ANOVA moments)
iccbin(n, y, data = tmp, method = "C")## Not run:
  # Example of confidence interval calculation with nonparametric bootstrap
  require(boot)
  foo \leq function(X, ind) {
   n <- X$n[ind]
   y <- X$y[ind]
   X \leq - data.frame(n = n, y = y)
   iccbin(n = n, y = y, data = X, method = "C")@rho[1]}
 res \le boot(data = tmp[, c("n", "y")], statistic = foo, R = 500, sim = "ordinary", stype = "i")
  res
  boot.ci(res, conf = 0.95, type = "basic")
## End(Not run)
```
<span id="page-18-1"></span>iccbin-class *Representation of Objects of Formal Class "iccbin"*

#### Description

Representation of the output of function iccbin.

# Objects from the Class

Objects can be created by calls of the form new("iccbin",...) or, more commonly, via the function iccbin.

<span id="page-19-0"></span>20 invlink

# Slots

CALL The call of the function.

features A character vector summarizing the main features of the method used.

rho A numeric scalar giving the intra-cluster correlation.

# Methods

icc signature(object = "iccbin"): see [iccbin](#page-16-1).

<span id="page-19-1"></span>

invlink *Transformation from the Link Scale to the Observation Scale*

#### Description

The function transforms a variable from the link scale to the observation scale: probability or count.

# Usage

```
invlink(x, type = c("cloglog", "log", "logit"))
```
# Arguments

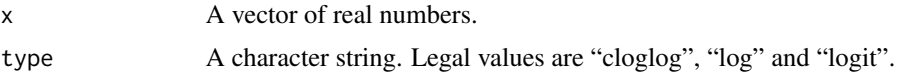

# Value

```
anti - logit(x) = exp(x)/(1 + exp(x))anti-cloglog(x) = 1 - exp(-exp(x))
```
# See Also

[link](#page-20-1)

# Examples

```
x \leq -\text{seq}(-5, 5, \text{ length} = 100)plot(x, invlink(x, type = "logit"),type = "l", \text{ lwd} = 2, \text{ ylab} = "Probability")lines(x, invlink(x, type = "cloglog"), lty = 2, lwd = 2)
grid(col = "black")
legend(-5, 1, legend = c("alogit(x)", "acloglog(x)"),
       lty = c(1, 2), bg = "white")
```
<span id="page-20-1"></span><span id="page-20-0"></span>The function transforms a variable from the observation scale (probability or count) to the link scale.

# Usage

```
link(x, type = c("cloglog", "log", "logit"))
```
#### Arguments

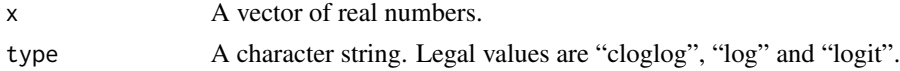

# Value

 $logit(x) = log(x/(1-x))$  $cloglog(x) = log(-log(1-x))$ 

#### See Also

[invlink](#page-19-1)

#### Examples

```
x \le - seq(.001, .999, length = 100)
plot(x, link(x, type = "logit"),
     type = "l", lwd = 2, ylab = "link(proba.)")lines(x, link(x, type = "cloglog"), lty = 2, lwd = 2)grid,col = "black")legend(0, 6, legend = c("logit(x)", "cloglog(x)"),lty = c(1, 2), bg = "white")
```
lizards *A Comparison of Site Preferences of Two Species of Lizard*

# Description

"These data describe the daytime habits of two species of lizards, *grahami* and *opalinus*. They were collected by observing occupied sites or perches and recording the appropriate description, namely species involved, time of the day, height and diameter of the perch and whether the site was sunny or shaded. Time of the day is recorded as early, mid-day or late." (McCullagh and Nelder, 1989, p.129).

#### Usage

data(lizards)

#### Format

A data frame with 24 observations on the following 6 variables.

Site A factor with levels Sun and Shade.

**Diameter** A factor with levels  $D \le 2$  and  $D > 2$  (inches).

**Height** A factor with levels  $H < 5$  and  $H > = 5$  (feet).

Time A factor with levels Early, Mid-day and Late.

grahami A numeric vector giving the observed sample size for *grahami* lizards.

opalinus A numeric vector giving the observed sample size for *opalinus* lizards.

# Details

The data were originally published in Fienberg (1970).

# Source

McCullagh, P., Nelder, J.A., 1989. *Generalized linear models*. London, Chapman & Hall, 511 p.

# References

Fienberg, S.E., 1970. *The analysis of multidimensional contingency tables*. Ecology 51: 419-433.

#### Examples

data(lizards)

logLik-methods *Methods for Functions "logLik" in Package "aod"*

# Description

Extracts the maximized log-likelihood from fitted models of formal class "glimML".

# Usage

```
## S4 method for signature 'glimML'
logLik(object, ...)
```
# Arguments

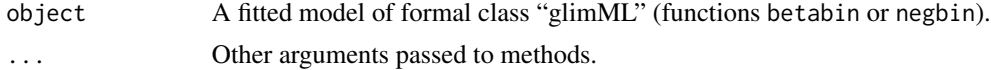

<span id="page-21-0"></span>

<span id="page-22-0"></span>mice 23

# Value

A numeric scalar with 2 attributes: "df" (number of parameters in the model) and "nobs" (number of observations = degrees of freedom of the residuals + number of parameters in the model).

#### Methods

ANY Generic function: see [logLik](#page-0-0).

glimML Extract the maximized log-likelihood from models of formal class "glimML", fitted by functions betabin and negbin.

# See Also

[logLik](#page-0-0) in package stats.

#### mice *Pregnant Female Mice Experiment*

# Description

Unpublished laboratory data on the proportion of affected foetuses in two groups (control and treatment) of 10 pregnant female mice (Kupper and Haseman, 1978, p. 75).

#### Usage

data(mice)

# Format

A data frame with 20 observations on the following 3 variables.

group a factor with levels CTRL and TREAT

- n a numeric vector: the total number of foetuses.
- y a numeric vector: the number of affected foetuses.

# References

Kupper, L.L., Haseman, J.K., 1978. *The use of a correlated binomial model for the analysis of a certain toxicological experiments.* Biometrics 34, 69-76.

<span id="page-23-1"></span><span id="page-23-0"></span>The function fits a negative-binomial log linear model accounting for overdispersion in counts y.

# Usage

```
negbin(formula, random, data, phi.ini = NULL, warnings = FALSE,
      na.action = na.omit, fixpar = list(),
      hessian = TRUE, control = list(maxit = 2000), ...)
```
# Arguments

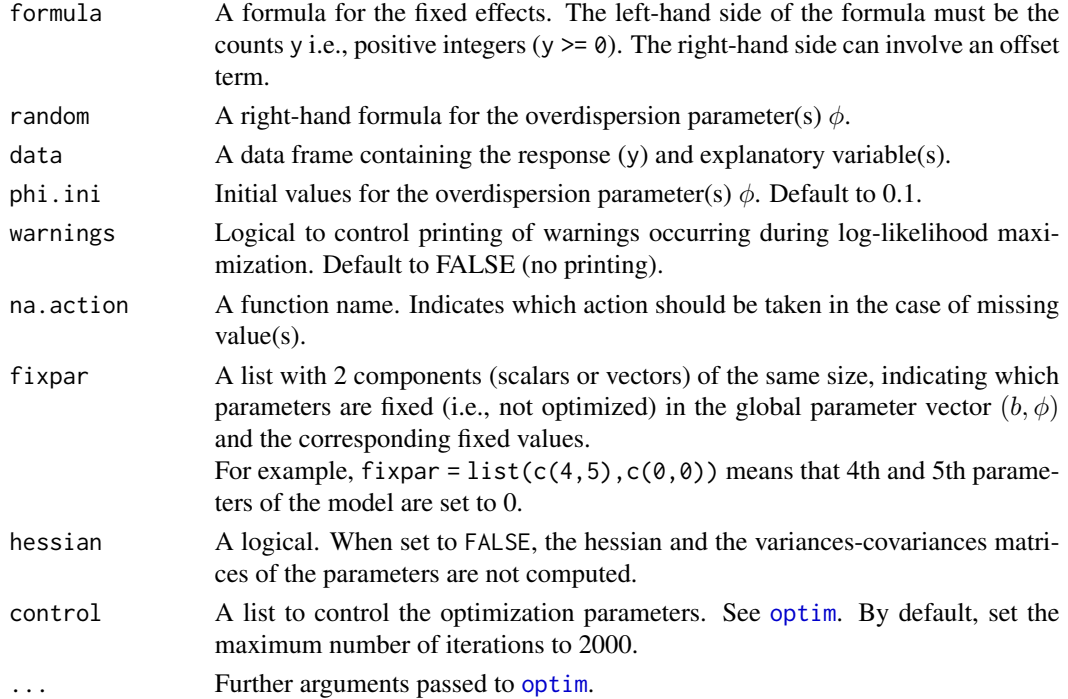

#### Details

For a given count  $y$ , the model is:

 $y \mid \lambda \sim Poisson(\lambda)$ 

with  $\lambda$  following a Gamma distribution  $Gamma(r, \theta)$ . If G denote the gamma function, then:

$$
P(\lambda) = r^{-\theta} * \lambda^{\theta - 1} * \frac{exp(-\frac{\lambda}{r})}{G(\theta)}
$$

<span id="page-24-0"></span>negbin 25

$$
E[\lambda] = \theta * r
$$

$$
Var[\lambda] = \theta * r^2
$$

The marginal negative-binomial distribution is:

$$
P(y) = G(y + \theta) * \left(\frac{1}{1+r}\right)^{\theta} * \frac{(\frac{r}{1+r})^y}{y! * G(\theta)}
$$

The function uses the parameterization  $\mu = \theta * r = exp(Xb) = exp(\eta)$  and  $\phi = 1/\theta$ , where X is a design-matrix, b is a vector of fixed effects,  $\eta = Xb$  is the linear predictor and  $\phi$  the overdispersion parameter.

The marginal mean and variance are:

$$
E[y] = \mu
$$

$$
Var[y] = \mu + \phi * \mu^2
$$

 $E^{[t]}$  :

The parameters b and  $\phi$  are estimated by maximizing the log-likelihood of the marginal model (using the function optim()). Several explanatory variables are allowed in b. Only one is allowed in  $\phi$ .

An offset can be specified in the formula argument to model rates  $y/T$ . The offset and the marginal mean are  $log(T)$  and  $\mu = exp(log(T) + \eta)$ , respectively.

#### Value

An object of formal class "glimML": see [glimML-class](#page-15-1) for details.

#### Author(s)

Matthieu Lesnoff <matthieu.lesnoff@cirad.fr>, Renaud Lancelot <renaud.lancelot@cirad.fr>

# References

Lawless, J.F., 1987. *Negative binomial and mixed Poisson regression*. The Canadian Journal of Statistics, 15(3): 209-225.

#### See Also

[glimML-class](#page-15-1), [glm](#page-0-0) and [optim](#page-0-0), [glm.nb](#page-0-0) in the recommended package MASS, gnlr in package gnlm available at <https://www.commanster.eu/rcode.html>.

#### Examples

```
# without offset
data(salmonella)
negbin(y \sim log(dose + 10) + dose, \sim 1, salmonella)
library(MASS) # function glm.nb in MASS
fm.nb <- glm.nb(y \sim log(dose + 10) + dose,link = log, data = salmonella)
coef(fm.nb)
1 / fm.nb$theta # theta = 1 / phic(logLik(fm.nb), AIC(fm.nb))
```

```
# with offset
data(dja)
negbin(y ~ group + offset(log(trisk)), ~ group, dja)
# phi fixed to zero in group TREAT
negbin(y \sim group + offset(log(trisk)), \sim group, dja,fixpar = list(4, 0)# glim without overdispersion
summary(glm(y ~ group + offset(log(trisk)),
  family = poisson, data = dja)# phi fixed to zero in both groups
negbin(y \sim group + offset(log(trisk)), \sim group, dja,fixpar = list(c(3, 4), c(0, 0)))
```
#### orob1 *Germination Data*

# Description

[Data describing the germination] "for seed *Orobanche cernua* cultivated in three dilutions of a bean root extract. The mean proportions of the three sets are 0.142, 0.872 and 0.842, and the overall mean is 0.614." (Crowder, 1978, Table 1).

#### Usage

data(orob1)

#### Format

A data frame with 16 observations on the following 3 variables.

dilution a factor with 3 levels:  $1/1$ ,  $1/25$  and  $1/625$ .

- n a numeric vector: the number of seeds exposed to germination.
- y a numeric vector: the number of seeds which actually germinated.

# References

Crowder, M.J., 1978. *Beta-binomial anova for proportions*. Appl. Statist. 27, 34-37.

<span id="page-25-0"></span>

<span id="page-26-0"></span>

"A 2 x 2 factorial experiment comparing 2 types of seed and 2 root extracts. There are 5 or 6 replicates in each of the 4 treatment groups, and each replicate comprises a number of seeds varying between 4 and 81. The response variable is the proportion of seeds germinating in each replicate." (Crowder, 1978, Table 3).

#### Usage

data(orob2)

# Format

A data frame with 21 observations on the following 4 variables.

seed a factor with 2 levels: O73 and O75.

root a factor with 2 levels BEAN and CUCUMBER.

n a numeric vector: the number of seeds exposed to germination.

y a numeric vector: the number of seeds which actually germinated.

# References

Crowder, M.J., 1978. *Beta-binomial anova for proportions*. Appl. Statist. 27, 34-37.

predict-methods *Methods for Function "predict" in Package "aod"*

#### Description

"predict" methods for fitted models generated by functions in package aod.

#### Usage

```
## S4 method for signature 'glimML'
predict(object, newdata = NULL,
    type = c("response", "link"), se.fit = FALSE, ...)## S4 method for signature 'glimQL'
predict(object, newdata = NULL,
    type = c("response", "link"), se.fit = FALSE, ...)
```
#### <span id="page-27-0"></span>Arguments

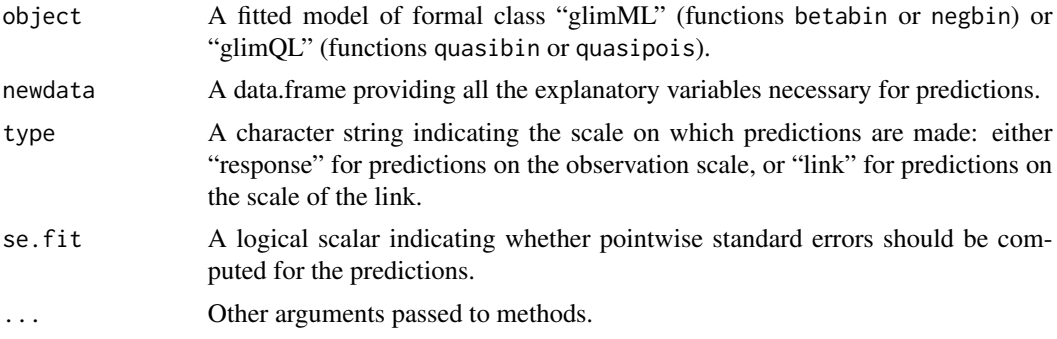

# Methods

- glimML Compute predictions for models of formal class "glimML", presently generated by functions [betabin](#page-6-1) and [negbin](#page-23-1). See the examples for these functions.
- glimQL Compute predictions for models of formal class "glimQL", presently generated by the functions [quasibin](#page-27-1) and [quasibin](#page-27-1). See the examples for these functions.

# See Also

[predict.glm](#page-0-0)

<span id="page-27-1"></span>quasibin *Quasi-Likelihood Model for Proportions*

# Description

The function fits the generalized linear model "II" proposed by Williams (1982) accounting for overdispersion in clustered binomial data  $(n, y)$ .

# Usage

```
quasibin(formula, data, link = c("logit", "cloglog"), phi = NULL, tol = 0.001)
```
#### Arguments

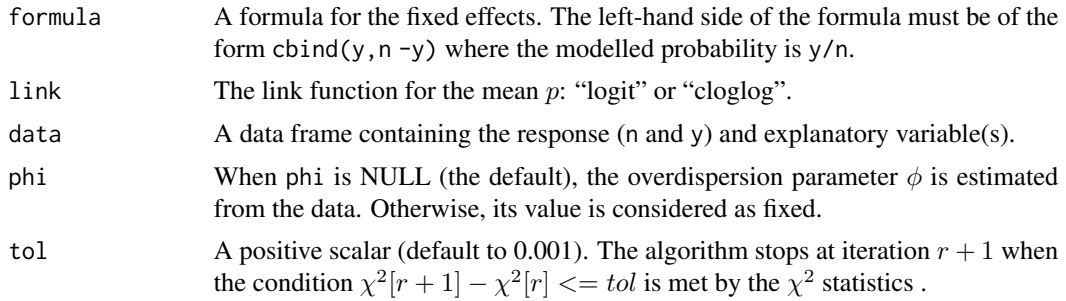

#### <span id="page-28-0"></span>quasibin 29

#### Details

For a given cluster  $(n, y)$ , the model is:

$$
y \mid \lambda \sim Binomial(n, \lambda)
$$

with  $\lambda$  a random variable of mean  $E[\lambda] = p$  and variance  $Var[\lambda] = \phi * p * (1 - p)$ . The marginal mean and variance are:

$$
E[y] = p
$$

$$
Var[y] = p * (1 - p) * [1 + (n - 1) * \phi]
$$

The overdispersion parameter  $\phi$  corresponds to the intra-cluster correlation coefficient, which is here restricted to be positive.

The function uses the function glm and the parameterization:  $p = h(Xb) = h(\eta)$ , where h is the inverse of a given link function, X is a design-matrix, b is a vector of fixed effects and  $\eta = Xb$  is the linear predictor.

The estimate of b maximizes the quasi log-likelihood of the marginal model. The parameter  $\phi$  is estimated with the moment method or can be set to a constant (a regular *glim* is fitted when  $\phi$  is set to zero). The literature recommends to estimate  $\phi$  from the saturated model. Several explanatory variables are allowed in b. None is allowed in  $\phi$ .

# Value

An object of formal class "glimQL": see [glimQL-class](#page-16-2) for details.

#### Author(s)

Matthieu Lesnoff <matthieu.lesnoff@cirad.fr>, Renaud Lancelot <renaud.lancelot@cirad.fr>

#### References

Moore, D.F., 1987, *Modelling the extraneous variance in the presence of extra-binomial variation*. Appl. Statist. 36, 8-14.

Williams, D.A., 1982, *Extra-binomial variation in logistic linear models*. Appl. Statist. 31, 144- 148.

#### See Also

[glm](#page-0-0), [geese](#page-0-0) in the contributed package geepack, [glm.binomial.disp](#page-0-0) in the contributed package dispmod.

# Examples

```
data(orob2)
fm1 <- glm(clny, n - y) ~ seed * root,
           family = binomial, data = orob2)
fm2 <- quasibin(cbind(y, n - y) \sim seed \star root,
                data = orob2, phi = 0)fm3 <- quasibin(cbind(y, n - y) \sim seed \star root,
                data = orob2)
rbind(fm1 = coef(fm1), fm2 = coef(fm2), fm3 = coef(fm3))
```

```
# show the model
fm3
# dispersion parameter and goodness-of-fit statistic
c(\text{phi} = \text{fm3@phi},
 X2 = sum(residuals(fm3, type = "pearson")^2)# model predictions
predfm1 <- predict(fm1, type = "response", se = TRUE)
predfm3 <- predict(fm3, type = "response", se = TRUE)
New <- expand.grid(seed = levels(orob2$seed),
                   root = levels(orob2$root))
predict(fm3, New, se = TRUE, type = "response")
data.frame(orob2, p1 = predfm1$fit,
                  se.p1 = predfm1$se.fit,
                  p3 = predfm3$fit,
                  se.p3 = predfm3$se.fit)
fm4 \leftarrow quasibin(cbind(y, n - y) \sim seed + root,
                data = orob2, phi = fm3@phi)
# Pearson's chi-squared goodness-of-fit statistic
# compare with fm3's X2
sum(residuals(fm4, type = "pearson")^2)
```

```
quasipois Quasi-Likelihood Model for Counts
```
The function fits the log linear model ("Procedure II") proposed by Breslow (1984) accounting for overdispersion in counts y.

#### Usage

```
quasipois(formula, data, phi = NULL, tol = 0.001)
```
# Arguments

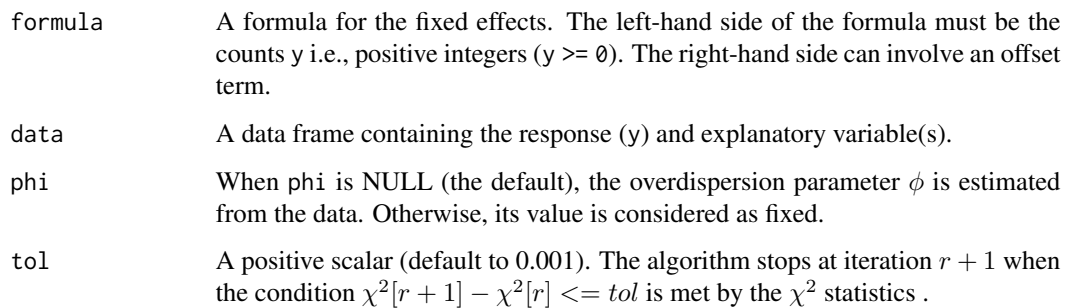

<span id="page-30-0"></span>quasipois 31

#### Details

For a given count  $y$ , the model is:

$$
y \mid \lambda \sim Poisson(\lambda)
$$

with  $\lambda$  a random variable of mean  $E[\lambda] = \mu$  and variance  $Var[\lambda] = \phi * \mu^2$ . The marginal mean and variance are:

$$
E[y] = \mu
$$
  
 
$$
Var[y] = \mu + \phi * \mu^2
$$

The function uses the function glm and the parameterization:  $\mu = exp(Xb) = exp(\eta)$ , where X is a design-matrix, b is a vector of fixed effects and  $\eta = Xb$  is the linear predictor.

The estimate of b maximizes the quasi log-likelihood of the marginal model. The parameter  $\phi$  is estimated with the moment method or can be set to a constant (a regular *glim* is fitted when  $\phi$  is set to 0). The literature recommends to estimate  $\phi$  with the saturated model. Several explanatory variables are allowed in b. None is allowed in  $\phi$ .

An offset can be specified in the argument formula to model rates  $y/T$  (see examples). The offset and the marginal mean are  $log(T)$  and  $\mu = exp(log(T) + \eta)$ , respectively.

#### Value

An object of formal class "glimQL": see [glimQL-class](#page-16-2) for details.

# Author(s)

Matthieu Lesnoff <matthieu.lesnoff@cirad.fr>, Renaud Lancelot <renaud.lancelot@cirad.fr>

# References

Breslow, N.E., 1984. *Extra-Poisson variation in log-linear models*. Appl. Statist. 33, 38-44. Moore, D.F., Tsiatis, A., 1991. *Robust estimation of the variance in moment methods for extrabinomial and extra-poisson variation*. Biometrics 47, 383-401.

# See Also

[glm](#page-0-0), [negative.binomial](#page-0-0) in the recommended package MASS, [geese](#page-0-0) in the contributed package geepack, [glm.poisson.disp](#page-0-0) in the contributed package dispmod.

#### Examples

```
# without offset
data(salmonella)
quasipois(y \sim log(dose + 10) + dose,
          data = salmonella)
quasipois(y \sim log(dose + 10) + dose,
          data = salmonella, phi = 0.07180449)
summary(glm(y \sim log(dose + 10) + dose,
        family = poisson, data = salmonella))
quasipois(y \sim log(dose + 10) + dose,
        data = salmonella, phi = 0)
# with offset
data(cohorts)
```

```
i \leftarrow cohorts$age ; levels(i) <- 1:7
j <- cohorts$period ; levels(j) <- 1:7
i \leq -as.numeric(i); j \leq -as.numeric(j)
cohorts$cohort \leq -j + \max(i) - icohorts$cohort <- as.factor(1850 + 5 * cohorts$cohort)
fm1 <- quasipois(y \sim age + period + cohort + offset(log(n)),
                  data = cohorts)fm1
quasipois(y \sim age + cohort + offset(log(n)),
          data = cohorts, phi = fm1@phi)
```
# rabbits *Rabbits Foetuses Survival Experiment*

# Description

Experimental data for analyzing the effect of an increasing dose of a compound on the proportion of live foetuses affected. Four treatment-groups were considered: control "C", low dose "L", medium dose "M" and high dose "H". The animal species used in the experiment was banded Dutch rabbit (Paul, 1982, Table 1).

#### Usage

data(rabbits)

# Format

A data frame with 84 observations on the following 3 variables.

group a factor with levels C, H, L and M

n a numeric vector: the total number of foetuses.

y a numeric vector: the number of affected foetuses.

#### References

Paul, S.R., 1982. *Analysis of proportions of affected foetuses in teratological experiments.* Biometrics 38, 361-370.

<span id="page-32-1"></span><span id="page-32-0"></span>

Tests the homogeneity of proportions between I groups (H0:  $p_1 = p_2 = ... = p_I$ ) from clustered binomial data  $(n, y)$  using the adjusted  $\chi^2$  statistic proposed by Rao and Scott (1993).

#### Usage

```
raoscott(formula = NULL, response = NULL, weights = NULL,
             group = NULL, data, pooled = FALSE, deff = NULL)
```
# Arguments

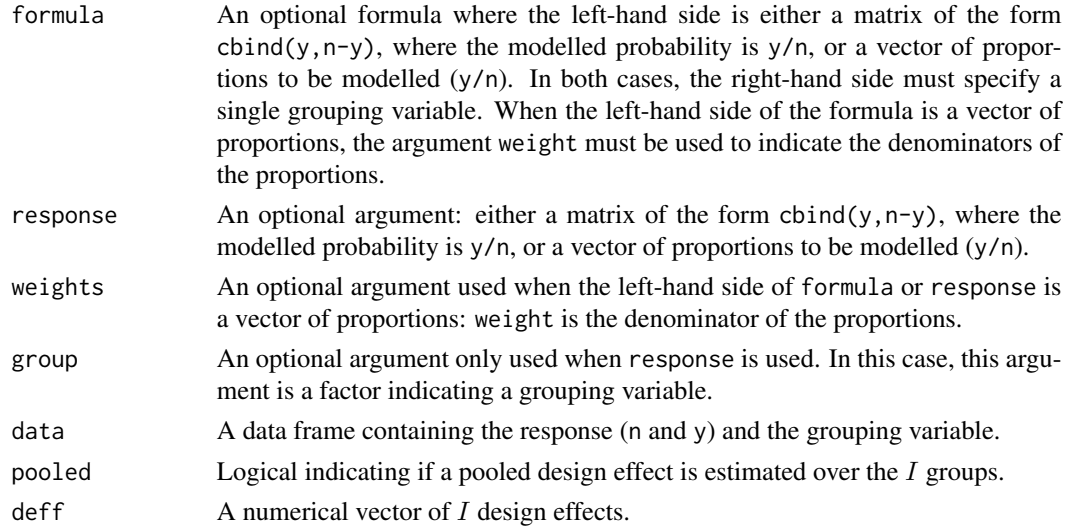

# Details

The method is based on the concepts of design effect and effective sample size.

The design effect in each group i is estimated by  $deff_i = \text{vratio}_i/\text{vbin}_i$ , where  $\text{vratio}_i$  is the variance of the ratio estimate of the probability in group  $i$  (Cochran, 1999, p. 32 and p. 66) and  $vbin_i$  is the standard binomial variance. A pooled design effect (i.e., over the I groups) is estimated if argument pooled = TRUE (see Rao and Scott, 1993, Eq. 6). Fixed design effects can be specified with the argument deff.

The  $def_i$  are used to compute the effective sample sizes  $nadj_i = n_i/def_j$ , the effective numbers of successes  $yadj_i = y_i/def f_i$  in each group i, and the overall effective proportion  $padj =$  $\sum_i \frac{y}{i} \int \sum_i \frac{deff_i}{\sum_i}$ . The test statistic is obtained by substituting these quantities in the usual  $\chi^2$ statistic, yielding:

$$
X^{2} = \sum_{i} \frac{(yadj_{i} - nadj_{i} * padj)^{2}}{nadj_{i} * padj * (1 - padj)}
$$

<span id="page-33-0"></span>which is compared to a  $\chi^2$  distribution with  $I-1$  degrees of freedom.

#### Value

An object of formal class "drs": see [drs-class](#page-14-1) for details. The slot tab provides the proportion of successes, the variances of the proportion and the design effect for each group.

### Author(s)

Matthieu Lesnoff <matthieu.lesnoff@cirad.fr>, Renaud Lancelot <renaud.lancelot@cirad.fr>

#### References

Cochran, W.G., 1999, 2nd ed. *Sampling techniques*. John Wiley & Sons, New York. Rao, J.N.K., Scott, A.J., 1992. *A simple method for the analysis of clustered binary data*. Biometrics 48, 577-585.

#### See Also

[chisq.test](#page-0-0), [donner](#page-12-1), [iccbin](#page-16-1), [drs-class](#page-14-1)

# Examples

```
data(rats)
# deff by group
raoscott(cbind(y, n - y) ~ group, data = rats)
raoscott(y/n \sim group, weights = n, data = rats)
raoscott(response = cbind(y, n - y), group = group, data = rats)
raoscott(response = y/n, weights = n, group = group, data = rats)
# pooled deff
raoscott(cbind(y, n - y) \sim group, data = rats, pooled = TRUE)
# standard test
raoscott(cbind(y, n - y) ~ group, data = rats, deff = c(1, 1))
data(antibio)
raoscott(cbind(y, n - y) \sim treatment, data = antibio)
```
rats *Rats Diet Experiment*

#### Description

"Weil (1970) in Table 1 gives the results from an experiment comprising two treatments. One group of 16 pregnant female rats was fed a control diet during pregnancy and lactation, the diet of a second group of 16 pregnant females was treated with a chemical. For each litter the number  $n$  of pups alive at 4 days and the number  $x$  of pups that survived the 21 day lactation period were recorded." (Williams, 1975, p. 951).

# <span id="page-34-0"></span>residuals-methods 35

#### Usage

data(rats)

# Format

A data frame with 32 observations on the following 3 variables.

group A factor with levels CTRL and TREAT

n A numeric vector: the number of pups alive at 4 days.

y A numeric vector: the number of pups that survived the 21 day lactation.

# Source

Williams, D.A., 1975. *The analysis of binary responses from toxicological experiments involving reproduction and teratogenicity*. Biometrics 31, 949-952.

# References

Weil, C.S., 1970. *Selection of the valid number of sampling units and a consideration of their combination in toxicological studies involving reproduction, teratogenesis or carcinogenesis*. Fd. Cosmet. Toxicol. 8, 177-182.

residuals-methods *Residuals for Maximum-Likelihood and Quasi-Likelihood Models*

#### Description

Residuals of models fitted with functions betabin and negbin (formal class "glimML"), or quasibin and quasipois (formal class "glimQL").

#### Usage

```
## S4 method for signature 'glimML'
residuals(object, type = c("pearson", "response"), ...)
  ## S4 method for signature 'glimQL'
residuals(object, type = c("pearson", "response"), ...)
```
# **Arguments**

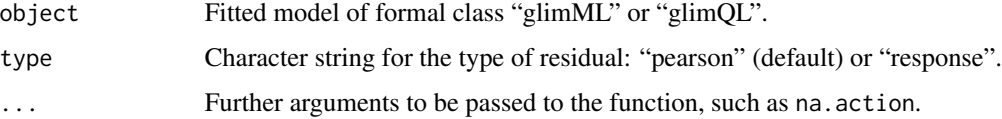

# <span id="page-35-0"></span>Details

For models fitted with betabin or quasibin, Pearson's residuals are computed as:

$$
\frac{y-n*\hat{p}}{\sqrt{n*\hat{p}*(1-\hat{p})*(1+(n-1)*\hat{\phi})}}
$$

where y and n are respectively the numerator and the denominator of the response,  $\hat{p}$  is the fitted probability and  $\hat{\phi}$  is the fitted overdispersion parameter. When  $n = 0$ , the residual is set to 0. Response residuals are computed as  $y/n - \hat{p}$ .

For models fitted with negbin or quasipois, Pearson's residuals are computed as:

$$
\frac{y-\hat{y}}{\sqrt{\hat{y}+\hat{\phi}*\hat{y}^2}}
$$

where  $y$  and  $\hat{y}$  are the observed and fitted counts, respectively. Response residuals are computed as  $y - \hat{y}$ .

# Value

A numeric vector of residuals.

#### Author(s)

Matthieu Lesnoff <matthieu.lesnoff@cirad.fr>, Renaud Lancelot <renaud.lancelot@cirad.fr>

#### See Also

[residuals.glm](#page-0-0)

### Examples

```
data(orob2)
fm \le betabin(cbind(y, n - y) \sim seed, \sim 1,
               link = "logit", data = orob2)#Pearson's chi-squared goodness-of-fit statistic
sum(residuals(fm, type = "pearson")^2)
```

```
salmonella Salmonella Reverse Mutagenicity Assay
```
#### Description

"Data for our third example were compiled by Margolin et al. (1981) from an Ames *Salmonella* reverse mutagenicity assay. Table 1 shows the number of revertant colonies observed on each of 3 replicate plates tested at each of 6 dose levels of quinoline." (Breslow, 1984, Table 1).

#### <span id="page-36-0"></span>splitbin 37

# Usage

data(salmonella)

# Format

A data frame with 18 observations on the following 2 variables.

dose a numeric vector: the dose level of quinoline (microgram per plate).

y a numeric vector: the number of revertant colonies of TA98 *Salmonella*.

### Source

Breslow, N.E., 1984. *Extra-Poisson variation in log-linear models*. Applied Statistics 33(1), 38-44.

#### References

Margolin, B.H., Kaplan, N., Zeiger, E., 1981. *Statistical analysis of the Ames Salmonella/microsome test*. Proc. Natl Acad. Sci. USA 76, 3779-3783.

splitbin *Split Grouped Data Into Individual Data*

# Description

The function splits grouped data and optional covariates into individual data. Two types of grouped data are managed by splitbin:

- Grouped data with weights;
- Grouped data of form cbind(success,failure).

When weights, successes or failures involve non-integer numbers, these numbers are rounded before splitting.

# Usage

```
splitbin(formula, data, id = "idbin")
```
#### Arguments

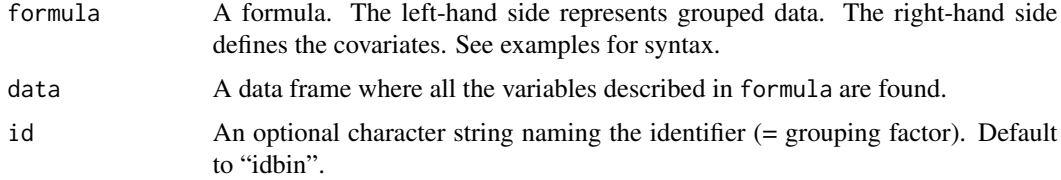

# <span id="page-37-0"></span>Value

A data frame built according to the formula and function used in the call.

#### Examples

```
# Grouped data with weights
mydata <- data.frame(
   success = c(0, 1, 0, 1),f1 = c("A", "A", "B", "B"),f2 = c("C", "D", "C", "D"),n = c(4, 2, 1, 3))
mydata
splitbin(formula = n \sim f1, data = mydata)$tab
splitbin(formula = n \sim f1 + f2 + success, data = mydata)$tab
# Grouped data of form "cbind(success, failure)"
mydata <- data.frame(
   success = c(4, 1),
   failure = c(1, 2),
   f1 = c("A", "B"),
   f2 = c("C", "D")\lambdamydata$n <- mydata$success + mydata$failure
mydata
splitbin(formula = cbind(success, failure) \sim 1, data = mydata)$tab
splitbin(formula = cbind(success, failure) \sim f1 + f2, data = mydata)$tab
splitbin(formula = cbind(success, n - success) \sim f1 + f2, data = mydata)$tab
splitbin(formula = cbind(success, n - 0.5 * failure - success) ~ f1 + f2,
        data = mydata)$tab
```
summary,aic-method *Akaike Information Statistics*

#### Description

Computes Akaike difference and Akaike weights from an object of formal class "aic".

#### Usage

```
## S4 method for signature 'aic'
summary(object, which = c("AIC", "AICc"))
```
#### Arguments

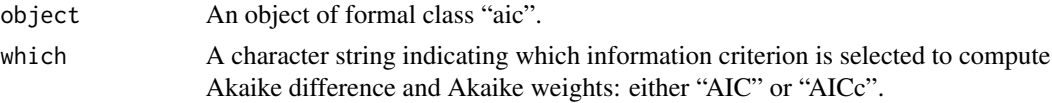

#### <span id="page-38-0"></span>Methods

summary The models are ordered according to AIC or AICc and 3 statistics are computed:

- the *Akaike difference* ∆: the change in AIC (or AICc) between successive (ordered) models, - the *Akaike weight* W: when r models are compared,  $W = e^{-0.5 \times \Delta} / \sum_{r} e^{-\frac{1}{2} \times \Delta}$ ,

- the *cumulative Akaike weight* cum.W: the Akaike weights sum to 1 for the r models which are compared.

# References

Burnham, K.P., Anderson, D.R., 2002. *Model selection and multimodel inference: a practical information-theoretic approach*. New-York, Springer-Verlag, 496 p.

Hurvich, C.M., Tsai, C.-L., 1995. *Model selection for extended quasi-likelihood models in small samples*. Biometrics, 51 (3): 1077-1084.

#### See Also

Examples in [betabin](#page-6-1) and [AIC](#page-0-0) in package stats.

summary.glimML-class *Summary of Objects of Class "summary.glimML"*

#### Description

Summary of a model of formal class "glimML" fitted by betabin or negbin.

# Objects from the Class

Objects can be created by calls of the form new("summary.glimML",...) or, more commonly, via the summary or show method for objects of formal class "glimML".

# **Slots**

object An object of formal class "glimML".

- Coef A data frame containing the estimates, standard error, z and P values for the fixed-effect coefficients which were *estimated* by the fitting function.
- FixedCoef A data frame containing the values of the fixed-effect coefficients which were *set* to a fixed value.
- Phi A data frame containing the estimates, standard error, z and P values for the overdispersion coefficients which were *estimated* by the fitting function. Because the overdispersion coefficients are  $> 0$ , P values correspond to unilateral tests.
- FixedPhi A data frame containing the values of the overdispersion coefficients which were *set* to a fixed value.

40 varbin

# Methods

```
show signature(object = "summary.glimML")
show signature(object = "glimML")
summary signature(object = "glimML")
```
# Examples

```
data(orob2)
fm1 <- betabin(cbind(y, n - y) ~ seed, ~ 1, data = orob2)
# show objects of class "glimML"
fm1
# summary for objects of class "glimML"
res <- summary(fm1)
res@Coef
# show objects of class "summary.glimML"
res
```
<span id="page-39-1"></span>

varbin *Mean, Variance and Confidence Interval of a Proportion*

# Description

This function computes the mean and variance of a proportion from clustered binomial data  $(n, y)$ , using various methods. Confidence intervals are computed using a normal approximation, which might be inappropriate when the proportion is close to 0 or 1.

# Usage

```
varbin(n, y, data, alpha = 0.05, R = 5000)
```
#### Arguments

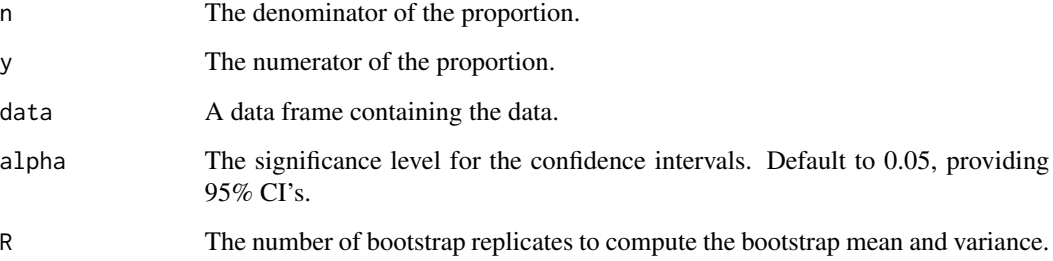

<span id="page-39-0"></span>

varbin 41

## Details

Five methods are used for the estimations. Let us consider N clusters of sizes  $n_1, \ldots, n_N$  with observed responses (counts)  $y_1, \ldots, y_N$ . We note  $p_i = y_i/n_i$  the observed proportions (*i* =  $1, \ldots, N$ ). An underlying assumption is that the theoretical proportion is homogeneous across the clusters.

**Binomial method:** the proportion and its variance are estimated as  $p = \frac{\sum_i y_i}{\sum_i n_i}$  and  $\frac{p*(1-p)}{\sum_i n_i-1}$ , respectively.

Ratio method: the one-stage cluster sampling formula is used to estimate the variance of the ratio estimate (see Cochran, 1999, p. 32 and p. 66). The proportion is estimated as above  $(p)$ .

**Arithmetic method:** the proportion is estimated as  $p_A = \frac{1}{N} \sum_i \frac{y_i}{n_i}$ , with estimated variance  $\frac{\sum_i (p_i - p_A)^2}{N*(N-1)}$ .

**Jackknife method:** the proportion  $p_j$  is the arithmetic mean of the pseudovalues  $pv_i$ , with estimated variance  $\frac{\sum_i (pv_i - p_J)^2}{N*(N-1)}$  (Gladen, 1977, Paul, 1982).

**Bootstrap method:**  $R$  samples of size  $N$  are drawn with equal probability from the initial sample  $(p_1, \ldots, p_N)$  (Efron and Tibshirani, 1993). The bootstrap estimate  $p_B$  and its estimated variance are the arithmetic mean and the empirical variance (computed with denominator  $R - 1$ ) of the R binomial estimates, respectively.

#### Value

An object of formal class "varbin", with 5 slots:

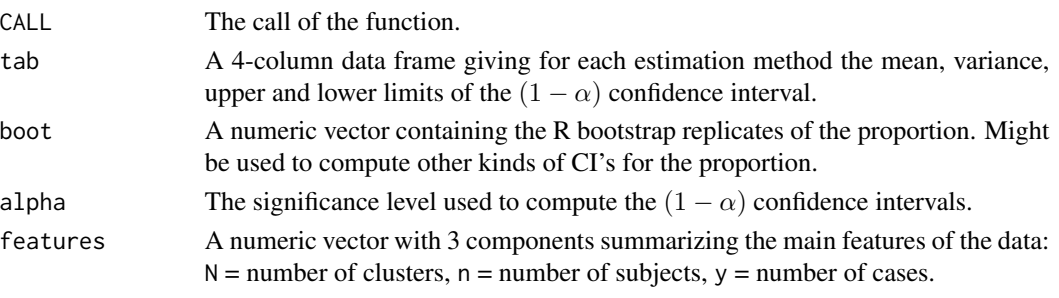

The "show" method displays the slot tab described above, substituting the standard error to the variance.

# Author(s)

Matthieu Lesnoff <matthieu.lesnoff@cirad.fr>, Renaud Lancelot <renaud.lancelot@cirad.fr>

#### References

Cochran, W.G., 1999, 3th ed. *Sampling techniques*. Wiley, New York. Efron, B., Tibshirani, R., 1993. *An introduction to the bootstrap*. Chapman and Hall, London. Gladen, B., 1977. *The use of the jackknife to estimate proportions from toxicological data in the presence of litter effects*. JASA 74(366), 278-283. Paul, S.R., 1982. *Analysis of proportions of affected foetuses in teratological experiments*. Biomet-

rics 38, 361-370.

# See Also

[varbin-class](#page-41-1), [boot](#page-0-0)

# Examples

```
data(rabbits)
varbin(n, y, rabbits[rabbits$group == "M", ])
by(rabbits,
   list(group = rabbits$group),
   function(x) varbin(n = n, y = y, data = x, R = 1000))
```
<span id="page-41-1"></span>varbin-class *Representation of Objects of Formal Class "varbin"*

# Description

Representation of the output of function varbin used to estimate proportions and their variance under various distribution assumptions.

#### Objects from the Class

Objects can be created by calls of the form new ("varbin", ...) or, more commonly, via the function varbin.

# **Slots**

CALL The call of the function.

tab A data frame containing the estimates, their variance and the confidence limits.

pboot A numeric vector containing the bootstrap replicates.

alpha The  $\alpha$  level to compute confidence intervals.

features A named numeric vector summarizing the design.

# Methods

varbin signature(object = "varbin"): see [varbin](#page-39-1).

<span id="page-41-0"></span>

<span id="page-42-0"></span>

Extract the approximate var-cov matrix of estimated coefficients from fitted models.

#### Methods

ANY Generic function: see [vcov](#page-0-0).

- glimML Extract the var-cov matrix of estimated coefficients for fitted models of formal class "glimML".
- glimQL Extract the var-cov matrix of estimated coefficients for fitted models of formal class "glimQL".
- geese Extract the var-cov matrix of estimated coefficients for fitted models of class "geese" (contributed package geepack).
- geeglm Extract the var-cov matrix of estimated coefficients for fitted objects of class "geeglm" (contributed package geepack).

wald.test *Wald Test for Model Coefficients*

#### Description

Computes a Wald  $\chi^2$  test for 1 or more coefficients, given their variance-covariance matrix.

#### Usage

```
wald.test(Sigma, b, Terms = NULL, L = NULL, H0 = NULL,
            df = NULL, verbose = FALSE)
 ## S3 method for class 'wald.test'
print(x, digits = 2, ...)
```
# Arguments

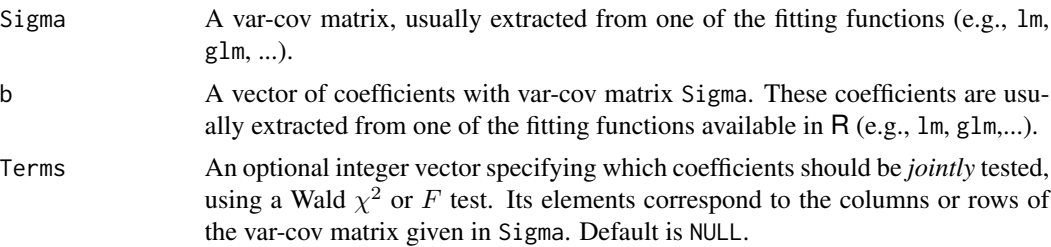

<span id="page-43-0"></span>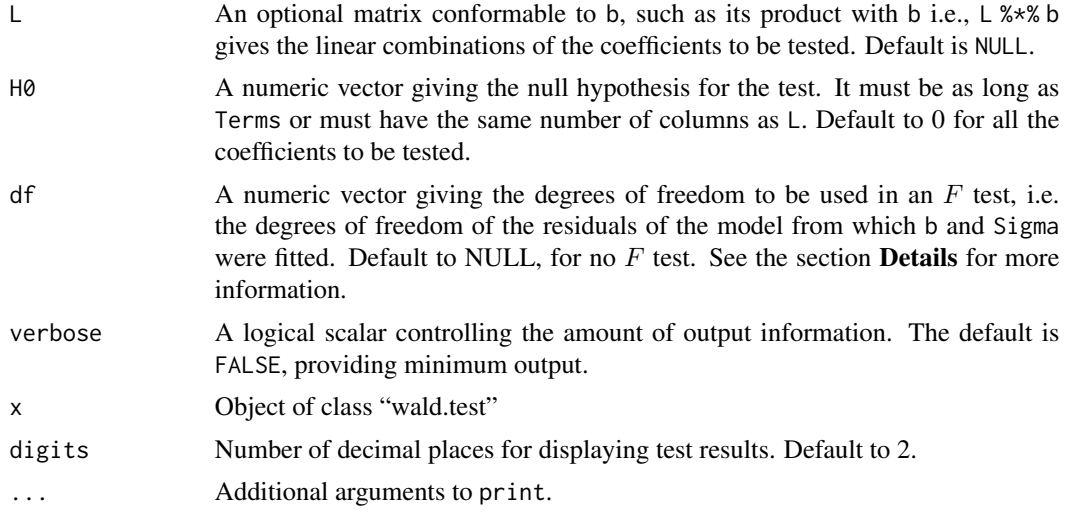

#### Details

The key assumption is that the coefficients asymptotically follow a (multivariate) normal distribution with mean = model coefficients and variance = their var-cov matrix.

One (and only one) of Terms or L must be given. When L is given, it must have the same number of columns as the length of b, and the same number of rows as the number of linear combinations of coefficients. When df is given, the  $\chi^2$  Wald statistic is divided by m = the number of linear combinations of coefficients to be tested (i.e., length(Terms) or nrow(L)). Under the null hypothesis H0, this new statistic follows an  $F(m, df)$  distribution.

# Value

An object of class wald.test, printed with print.wald.test.

# References

Diggle, P.J., Liang, K.-Y., Zeger, S.L., 1994. Analysis of longitudinal data. Oxford, Clarendon Press, 253 p.

Draper, N.R., Smith, H., 1998. Applied Regression Analysis. New York, John Wiley & Sons, Inc., 706 p.

# See Also

[vcov](#page-0-0)

# Examples

```
data(orob2)
fm <- quasibin(cbind(y, n - y) ~ seed * root, data = orob2)
# Wald test for the effect of root
wald.test(b = \text{coef}(fm), Sigma = vcov(fm), Terms = 3:4)
```
# <span id="page-44-0"></span>Index

```
∗ classes
    aic-class, 2
    drs-class, 15
    glimML-class, 16
    glimQL-class, 17
    iccbin-class, 19
    summary.glimML-class, 39
    varbin-class, 42
∗ datagen
    splitbin, 37
∗ datasets
    antibio, 5
    cohorts, 11
    dja, 12
    lizards, 21
    mice, 23
    orob1, 26
    orob2, 27
    rabbits, 32
    rats, 34
    salmonella, 36
∗ htest
    donner, 13
    iccbin, 17
    raoscott, 33
    varbin, 40
    wald.test, 43
∗ math
    invlink, 20
    link, 21
∗ methods
    AIC-methods, 3
    coef-methods, 10
    deviance-methods, 11
    df.residual-methods, 12
    fitted-methods, 15
    logLik-methods, 22
    predict-methods, 27
    summary,aic-method, 38
```
vcov-methods, [43](#page-42-0) ∗ package aod-pkg, [6](#page-5-0) ∗ regression anova-methods, [4](#page-3-0) betabin, [7](#page-6-0) negbin, [24](#page-23-0) quasibin, [28](#page-27-0) quasipois, [30](#page-29-0) residuals-methods, [35](#page-34-0) AIC, *[3–](#page-2-0)[5](#page-4-0)*, *[39](#page-38-0)* AIC,glimML-method *(*AIC-methods*)*, [3](#page-2-0) aic-class, [2](#page-1-0) AIC-methods, [3](#page-2-0) anova,glimML-method *(*anova-methods*)*, [4](#page-3-0) anova-methods, [4](#page-3-0) anova.glimML-class *(*anova-methods*)*, [4](#page-3-0) anova.glm, *[5](#page-4-0)* antibio, [5](#page-4-0) aod *(*aod-pkg*)*, [6](#page-5-0) aod-pkg, [6](#page-5-0) betabin, *[4](#page-3-0)*, [7,](#page-6-0) *[16](#page-15-0)*, *[28](#page-27-0)*, *[39](#page-38-0)* boot, *[42](#page-41-0)* chisq.test, *[14](#page-13-0)*, *[34](#page-33-0)* coef, *[10](#page-9-0)* coef,glimML-method *(*coef-methods*)*, [10](#page-9-0) coef,glimQL-method *(*coef-methods*)*, [10](#page-9-0) coef-methods, [10](#page-9-0) cohorts, [11](#page-10-0) deviance, *[11](#page-10-0)* deviance,glimML-method *(*deviance-methods*)*, [11](#page-10-0) deviance-methods, [11](#page-10-0) df.residual, *[12](#page-11-0)* df.residual,glimML-method *(*df.residual-methods*)*, [12](#page-11-0)

# 46 INDEX

df.residual,glimQL-method *(*df.residual-methods*)*, [12](#page-11-0) df.residual-methods, [12](#page-11-0)  $dia. 12$  $dia. 12$ donner, [13,](#page-12-0) *[15](#page-14-0)*, *[34](#page-33-0)* drs-class, [15](#page-14-0) fitted, *[15](#page-14-0)* fitted,glimML-method *(*fitted-methods*)*, [15](#page-14-0) fitted,glimQL-method *(*fitted-methods*)*, [15](#page-14-0) fitted-methods, [15](#page-14-0) geeglm-class *(*vcov-methods*)*, [43](#page-42-0) geese, *[29](#page-28-0)*, *[31](#page-30-0)* geese-class *(*vcov-methods*)*, [43](#page-42-0) glimML-class, [16](#page-15-0) glimQL-class, [17](#page-16-0) glm, *[9](#page-8-0)*, *[25](#page-24-0)*, *[29](#page-28-0)*, *[31](#page-30-0)* glm.binomial.disp, *[29](#page-28-0)* glm.nb, *[25](#page-24-0)* glm.poisson.disp, *[31](#page-30-0)* glmer, *[19](#page-18-0)* iccbin, [17,](#page-16-0) *[20](#page-19-0)*, *[34](#page-33-0)* iccbin-class, [19](#page-18-0) invlink, [20,](#page-19-0) *[21](#page-20-0)* link, *[20](#page-19-0)*, [21](#page-20-0) lizards, [21](#page-20-0) logLik, *[23](#page-22-0)* logLik,glimML-method *(*logLik-methods*)*, [22](#page-21-0) logLik-methods, [22](#page-21-0) mice, [23](#page-22-0) negative.binomial, *[31](#page-30-0)* negbin, *[16](#page-15-0)*, [24,](#page-23-0) *[28](#page-27-0)* optim, *[8,](#page-7-0) [9](#page-8-0)*, *[24,](#page-23-0) [25](#page-24-0)* orob1, [26](#page-25-0) orob2, [27](#page-26-0) predict,glimML-method *(*predict-methods*)*, [27](#page-26-0) predict,glimQL-method *(*predict-methods*)*, [27](#page-26-0)

predict-methods, [27](#page-26-0)

```
predict.glm, 28
print.wald.test (wald.test), 43
quasibin, 28, 28
quasipois, 30
rabbits, 32
raoscott, 14, 15, 33
rats, 34
residuals,glimML-method
        (residuals-methods), 35
residuals,glimQL-method
        (residuals-methods), 35
residuals-methods, 35
```
residuals.glm, *[36](#page-35-0)*

salmonella, [36](#page-35-0) show,aic-method *(*summary,aic-method*)*, [38](#page-37-0) show,anova.glimML-method *(*anova-methods*)*, [4](#page-3-0) show,donner-class *(*donner*)*, [13](#page-12-0) show,drs-method *(*drs-class*)*, [15](#page-14-0) show,glimML-class *(*summary.glimML-class*)*, [39](#page-38-0) show,glimML-method *(*glimML-class*)*, [16](#page-15-0) show,glimQL-method *(*glimQL-class*)*, [17](#page-16-0) show,iccbin-method *(*iccbin*)*, [17](#page-16-0) show,raoscott-class *(*raoscott*)*, [33](#page-32-0) show,summary.glimML-method *(*summary.glimML-class*)*, [39](#page-38-0) show,varbin-class *(*varbin*)*, [40](#page-39-0) show,varbin-method *(*varbin-class*)*, [42](#page-41-0) splitbin, [37](#page-36-0) summary,aic-method, [38](#page-37-0) summary,glimML-method *(*summary.glimML-class*)*, [39](#page-38-0) summary.glimML-class, [39](#page-38-0)

varbin, [40,](#page-39-0) *[42](#page-41-0)* varbin-class, [42](#page-41-0) vcov, *[43,](#page-42-0) [44](#page-43-0)* vcov,geeglm-method *(*vcov-methods*)*, [43](#page-42-0) vcov,geese-method *(*vcov-methods*)*, [43](#page-42-0) vcov,glimML-method *(*vcov-methods*)*, [43](#page-42-0) vcov,glimQL-method *(*vcov-methods*)*, [43](#page-42-0) vcov-methods, [43](#page-42-0)

wald.test, [43](#page-42-0)